## ПОЕЗД ИДЁТ ВСЁ БЫСТРЕЙ

Из кинофильма "Поезд идёт на Восток"

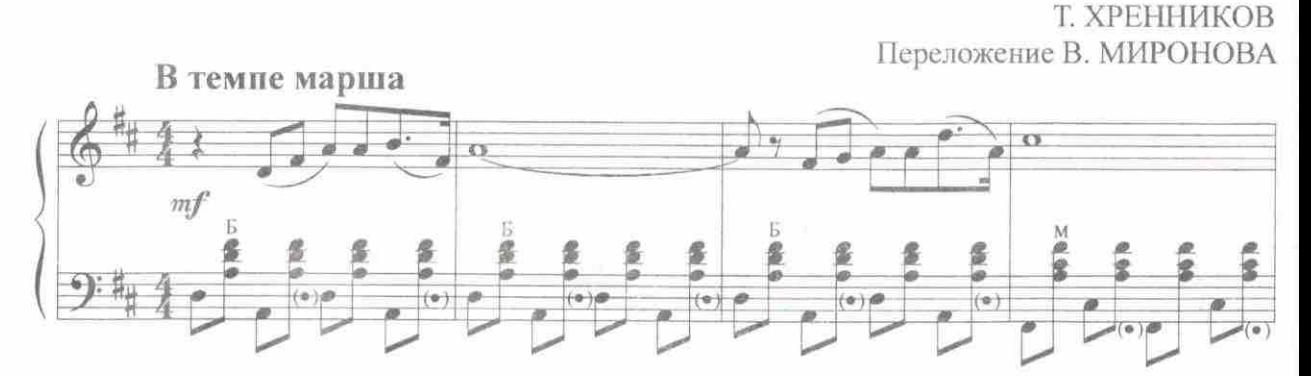

с 3366 к

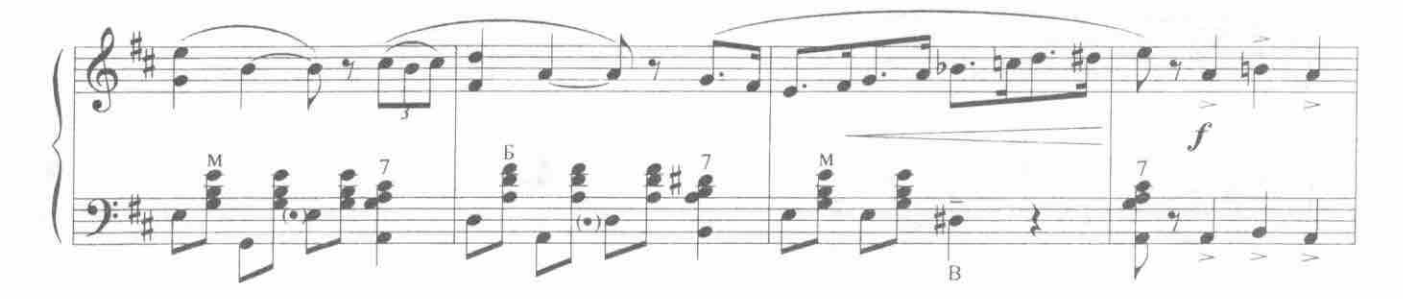

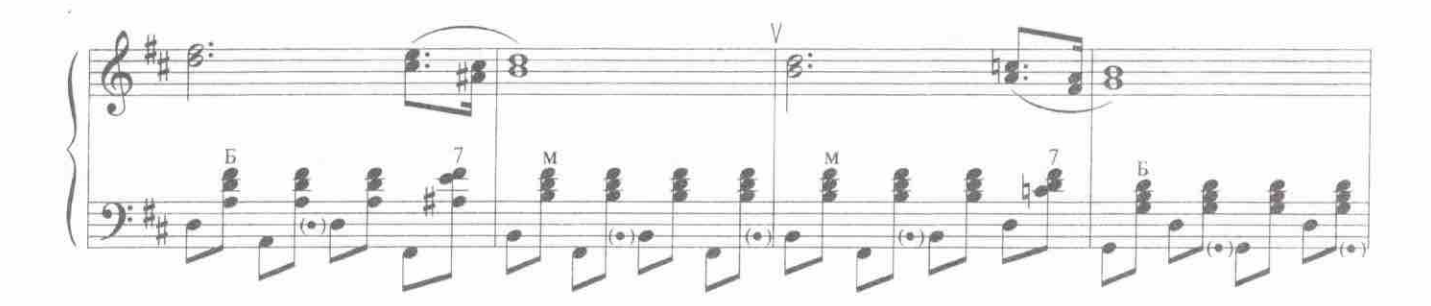

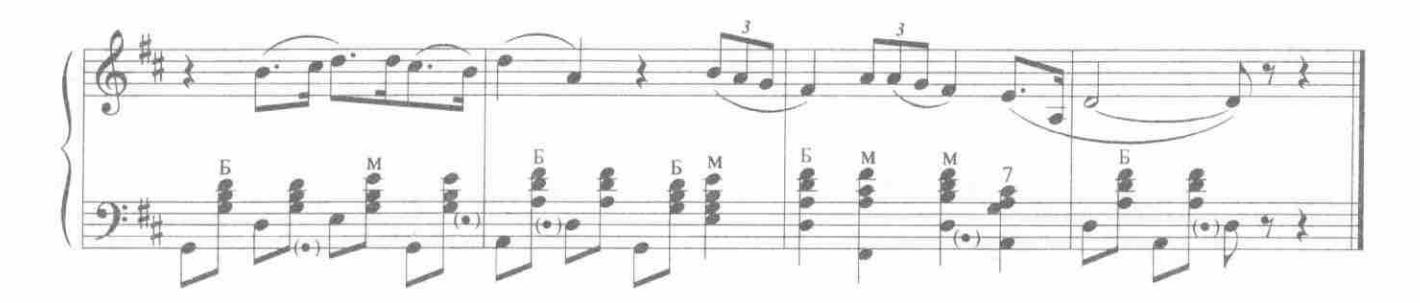